Министерство образования и науки Алтайского края Краевое государственное бюджетное профессиональное образовательное учреждение «Алтайский архитектурно-строительный колледж» (КГБПОУ «ААСК»)

> **УТВЕРЖДАЮ** Заместитель директора по УР<br>Mameena O.B.<br>« 25 » *Облус*ь 2018 г.

**Рабочая программа профессионального модуля ПМ.02. «Разработка и администрирование баз данных»**

программы подготовки специалистов среднего звена по специальности 09.02.03 «Программирование в компьютерных системах» (базовой подготовки)

Форма подготовки: очная

Барнаул 2018

#### **Аннотация программы**

Рабочая программа профессионального модуля ПМ.02. «Разработка и администрирование баз данных» разработана на основе Федерального государственного образовательного стандарта (далее – ФГОС) по специальности/профессии 09.02.03 «Программирование в компьютерных системах», утвержденного приказом Министерства образования и науки Российской Федерации № 804 от 28.06.2014, зарегистрированного Министерством юстиции (рег. № 33733 от 21.08.2014) и ФГОС СПО по специальности 09.02.03 «Программирование в компьютерных системах», утв. Приказом Минобрнауки РФ № 804 от 28.06.2014 г.

Организация-разработчик:

Краевое государственное образовательное учреждение профессионального образования «Алтайский архитектурно-строительный колледж»

Разработчики:

- 1. Бондарев А.Ю., преподаватель специальных дисциплин.
- *2.* Захарова А.В., преподаватель первой квалификационной категории

Рассмотрена и рекомендована предметно – цикловой комиссией Протокол № \_\_ «\_\_ » \_\_\_\_\_\_\_\_\_\_201 г. Председатель ПЦК \_\_\_\_\_\_\_\_\_\_\_\_\_\_\_\_\_\_\_\_\_\_\_\_\_\_\_\_ /\_\_\_\_\_\_\_\_\_\_\_\_\_\_\_\_\_./

Рассмотрена и утверждена на заседании отделения КСК и ПКС Протокол № \_\_ «\_\_ »\_\_\_\_\_\_\_\_201\_\_ г. Зав. отделением  $\frac{1}{\sqrt{1-\frac{1}{2}}}\frac{1}{\sqrt{1-\frac{1}{2}}}\frac{1}{\sqrt{1-\frac{1}{2}}}\frac{1}{\sqrt{1-\frac{1}{2}}}\frac{1}{\sqrt{1-\frac{1}{2}}}\frac{1}{\sqrt{1-\frac{1}{2}}}\frac{1}{\sqrt{1-\frac{1}{2}}}\frac{1}{\sqrt{1-\frac{1}{2}}}\frac{1}{\sqrt{1-\frac{1}{2}}}\frac{1}{\sqrt{1-\frac{1}{2}}}\frac{1}{\sqrt{1-\frac{1}{2}}}\frac{1}{\sqrt{1-\frac{1}{2}}}\frac{1}{\sqrt{1-\frac{$ 

# **СОДЕРЖАНИЕ**

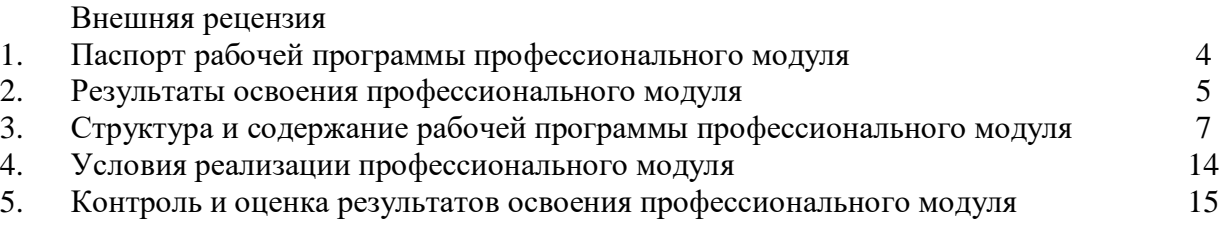

### **1. Паспорт рабочей программы профессионального модуля ПМ.02 «Разработка и администрирование баз данных»**

#### **1.1. Область применения рабочей программы**

Рабочая программа профессионального модуля является частью примерной основной профессиональной образовательной программы по специальности СПО в соответствии с ФГОС по специальности СПО 09.02.03 «Программирование в компьютерных системах» в части освоения основного вида профессиональной деятельности (ВПД): Программирование в компьютерных системах и соответствующих профессиональных компетенций (ПК):

ПК 2.1. Разрабатывать объекты баз данных

ПК 2.2. Реализовывать базу данных в конкретной системе управления базами данных (далее – СУБД)

ПК 2.3. Решать вопросы администрирования баз данных

ПК 2.4. Реализовывать методы и технологии защиты информации в базах данных

Программа профессионального модуля может быть использована в дополнительном профессиональном образовании и профессиональной подготовке работников

#### **1.2. Цели и задачи профессионального модуля – требования к результатам освоения профессионального модуля**

С целью овладения указанным видом деятельности и соответствующими профессиональными компетенциями обучающийся в ходе освоения профессионального модуля должен:

#### **иметь практический опыт:**

работы с объектами базы данных в конкретной системе управления базами данных;

- использования средств заполнения базы данных;
- использования стандартных методов защиты объектов базы данных;

#### **уметь:**

 создавать объекты баз данных в современных системах управления базами данных и управлять доступом к этим объектам;

- работать с современными сase-средствами проектирования баз данных;
- формировать и настраивать схему базы данных;
- $-$  разрабатывать прикладные программы с использованием языка SQL;
- создавать хранимые процедуры и триггеры на базах данных;
- применять стандартные методы для защиты объектов базы данных;

#### **знать:**

основные положения теории баз данных, хранилищ данных, баз знаний;

 основные принципы построения концептуальной, логической и физической модели данных;

современные инструментальные средства разработки схемы базы данных;

 методы описания схем баз данных в современных системах управления базами данных (СУБД);

 структуры данных СУБД, общий подход к организации представлений, таблиц, индексов и кластеров;

- методы организации целостности данных;
- способы контроля доступа к данным и управления привилегиями;
- основные методы и средства защиты данных в базах данных;
- модели и структуры информационных систем;
- основные типы сетевых топологий, приемы работы в компьютерных сетях;
- информационные ресурсы компьютерных сетей;
- технологий передачи и обмена данными в компьютерных сетях;

основы разработки приложений баз данных

**1.3. Рекомендуемое количество часов на освоение программы профессионального модуля:** всего –794 часа, в том числе:

максимальной учебной нагрузки обучающегося – 650 часов, включая:

обязательной аудиторной учебной нагрузки обучающегося – 478 часа;

самостоятельной работы обучающегося – 172 часа;

учебной и производственной практики –144 часа

# **2. Результаты освоения профессионального модуля**

Результатом освоения профессионального модуля является овладение обучающимися видом профессиональной деятельности **Разработка и администрирование баз данных**, в том числе профессиональными (ПК) и общими (ОК) компетенциями:

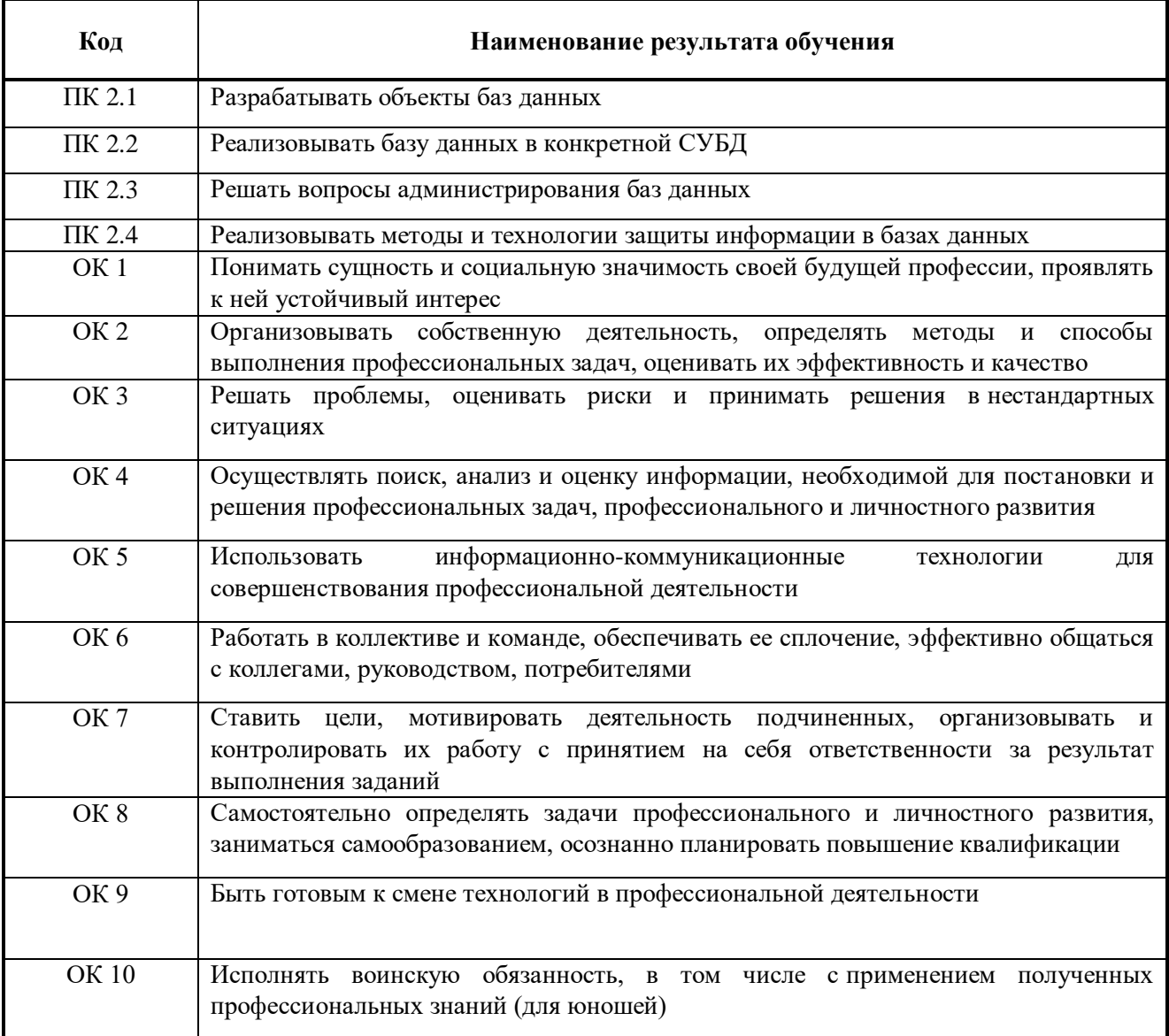

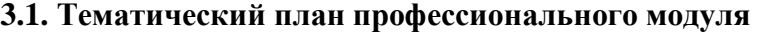

 $\overline{a}$ 

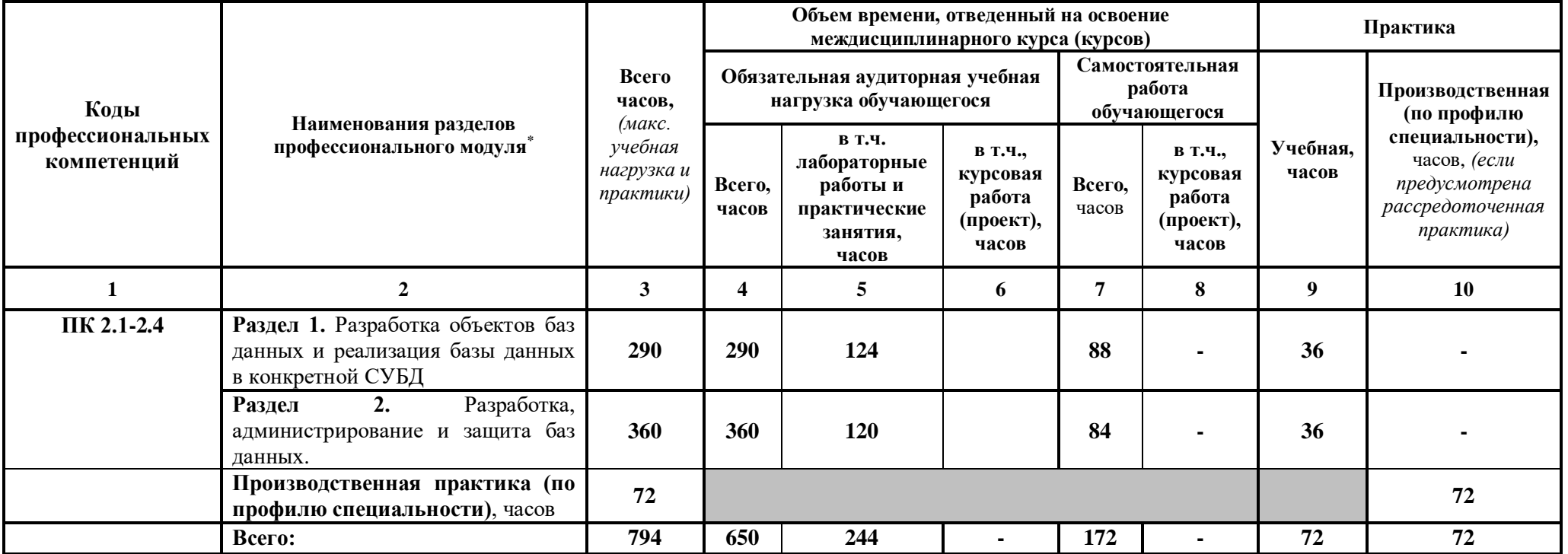

<sup>\*</sup>Раздел профессионального модуля – часть программы профессионального модуля, которая характеризуется логической завершенностью и направлена на освоение одной или нескольких профессиональных компетенций. Раздел профессионального модуля может состоять из междисциплинарного курса или его части и соответствующих частей учебной и производственной практик. Наименование раздела профессионального модуля должно начинаться с отглагольного существительного и отражать совокупность осваиваемых компетенций, умений и знаний.

**3.2. Содержание обучения по профессиональному модулю (ПМ.01) Разработка программных модулей программного обеспечения для компьютерных систем.**

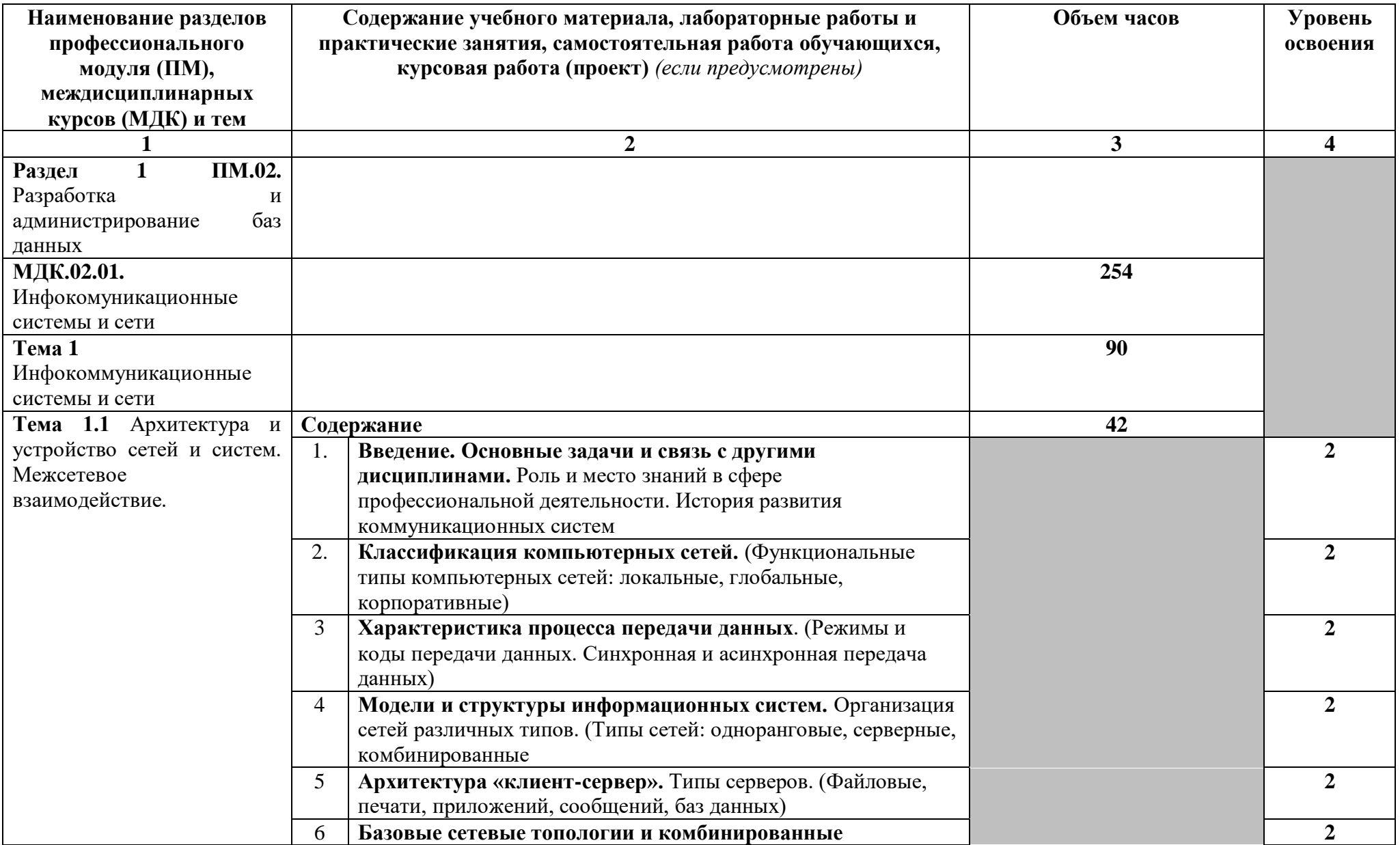

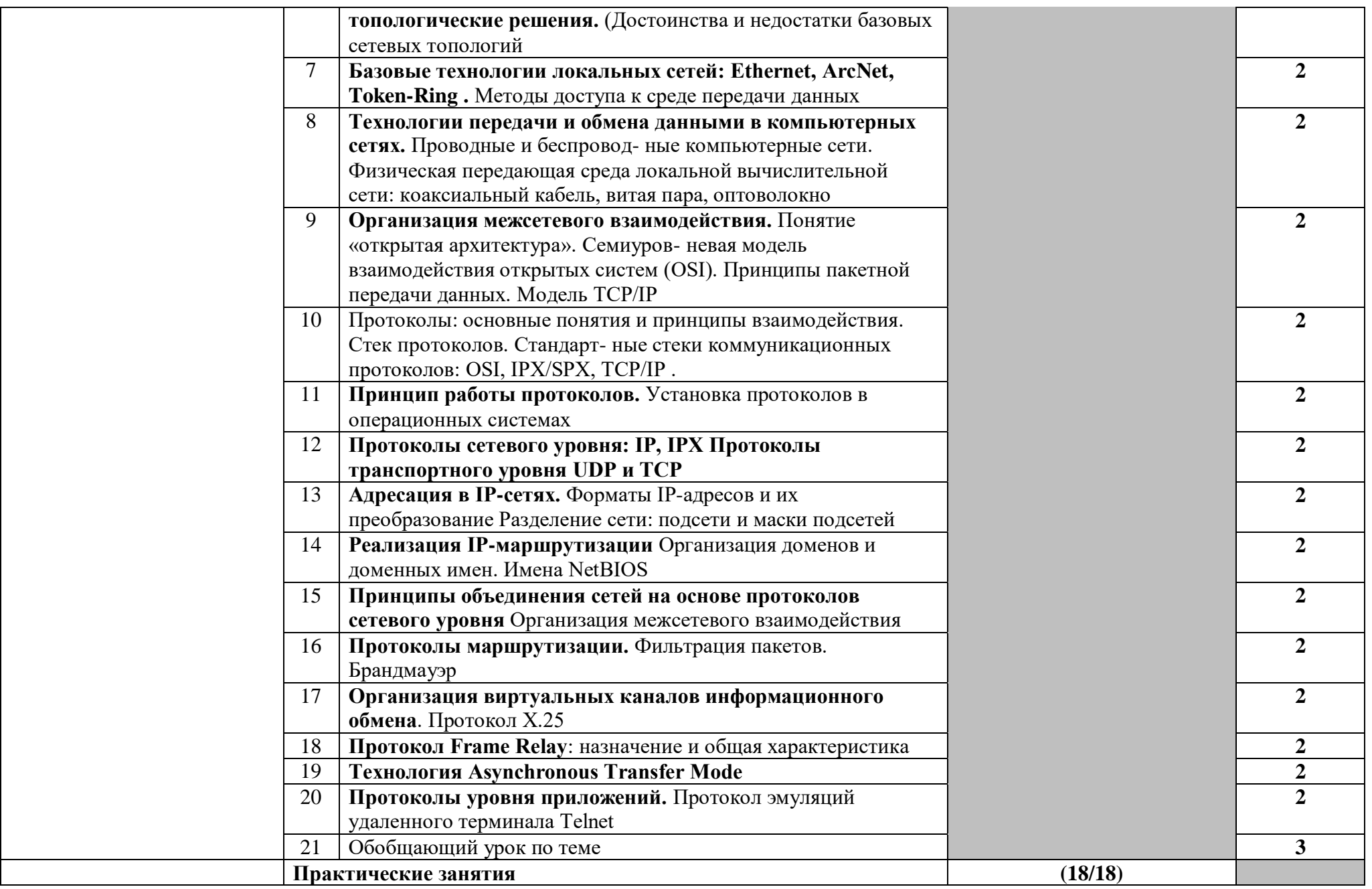

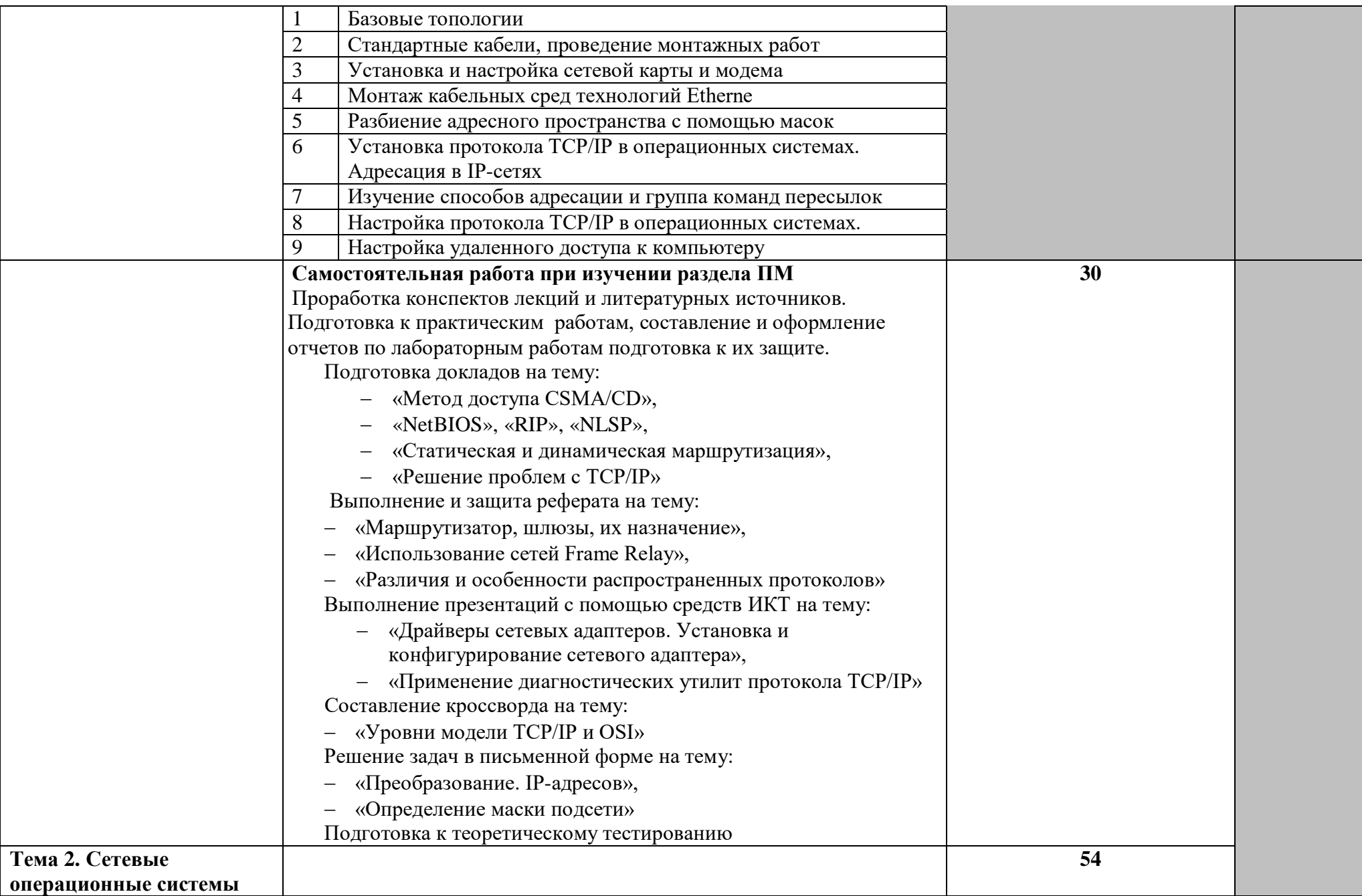

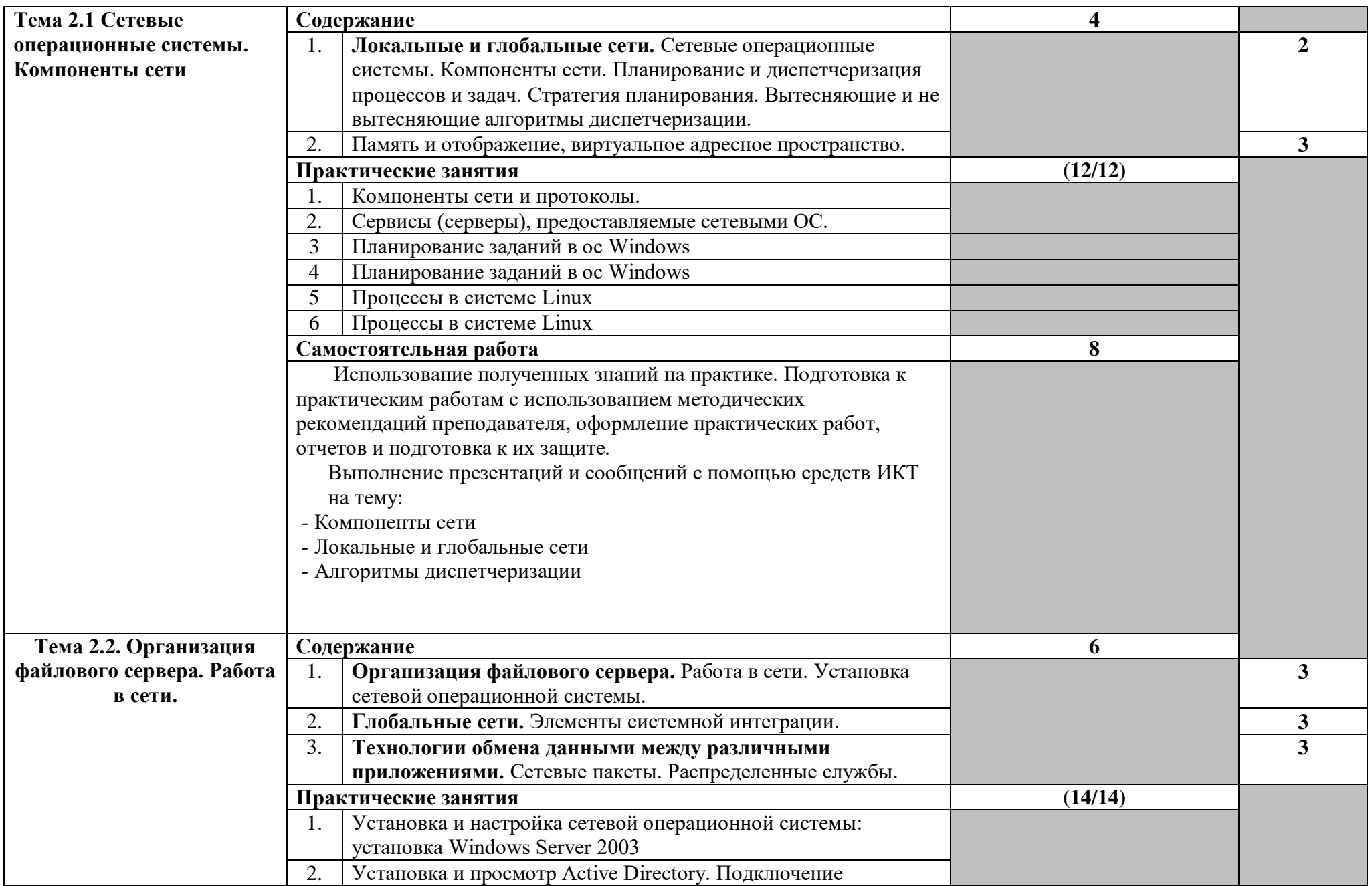

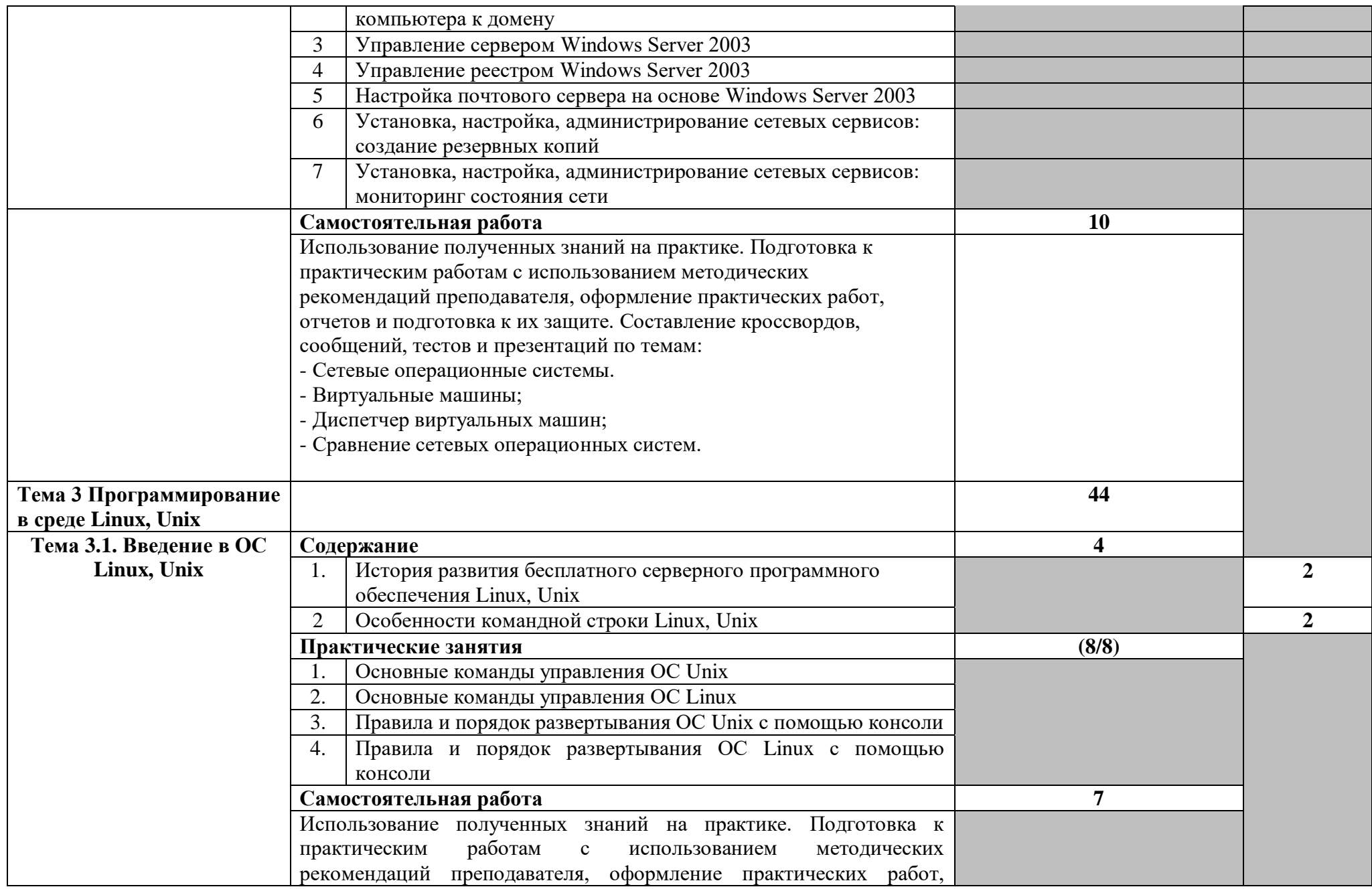

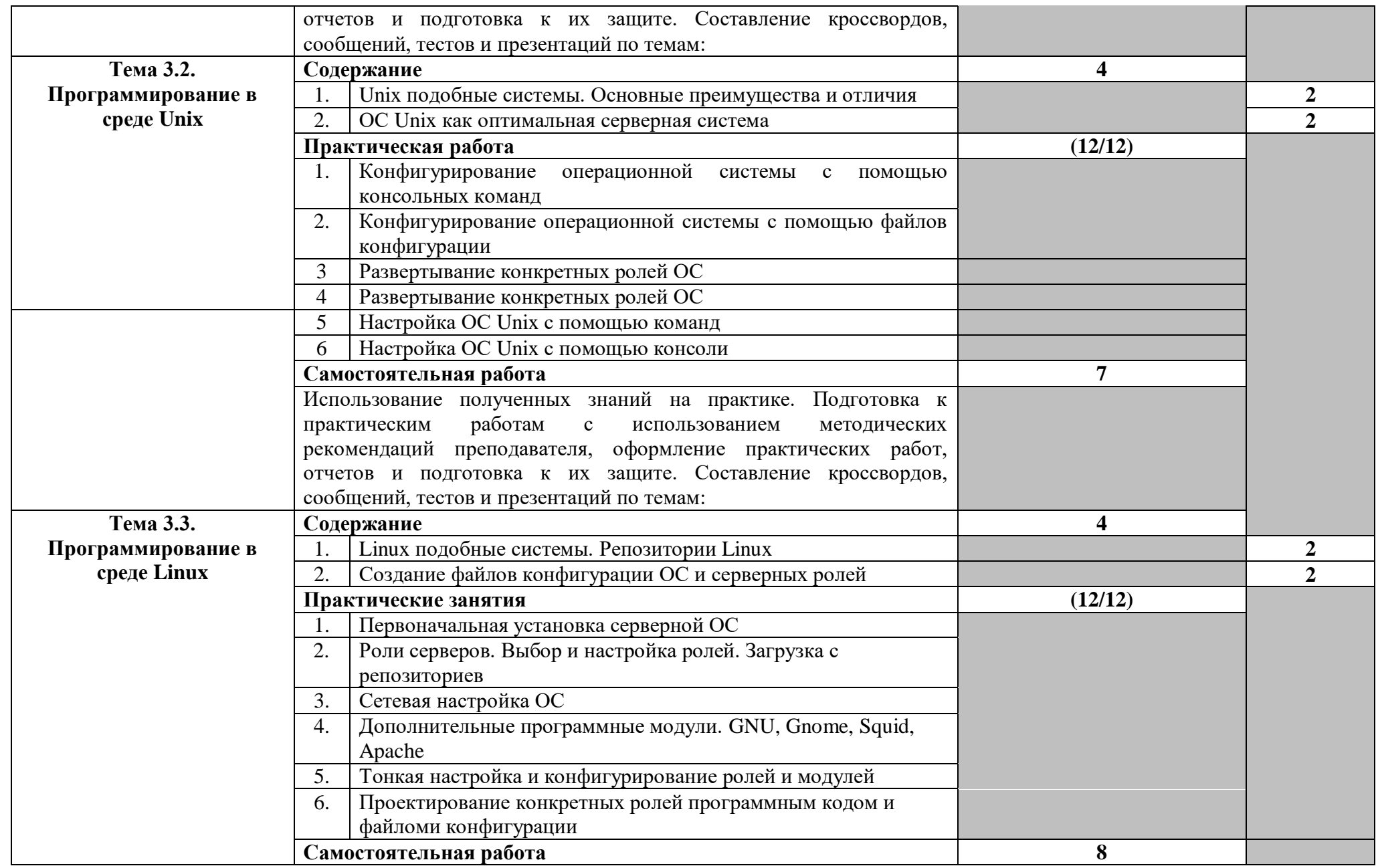

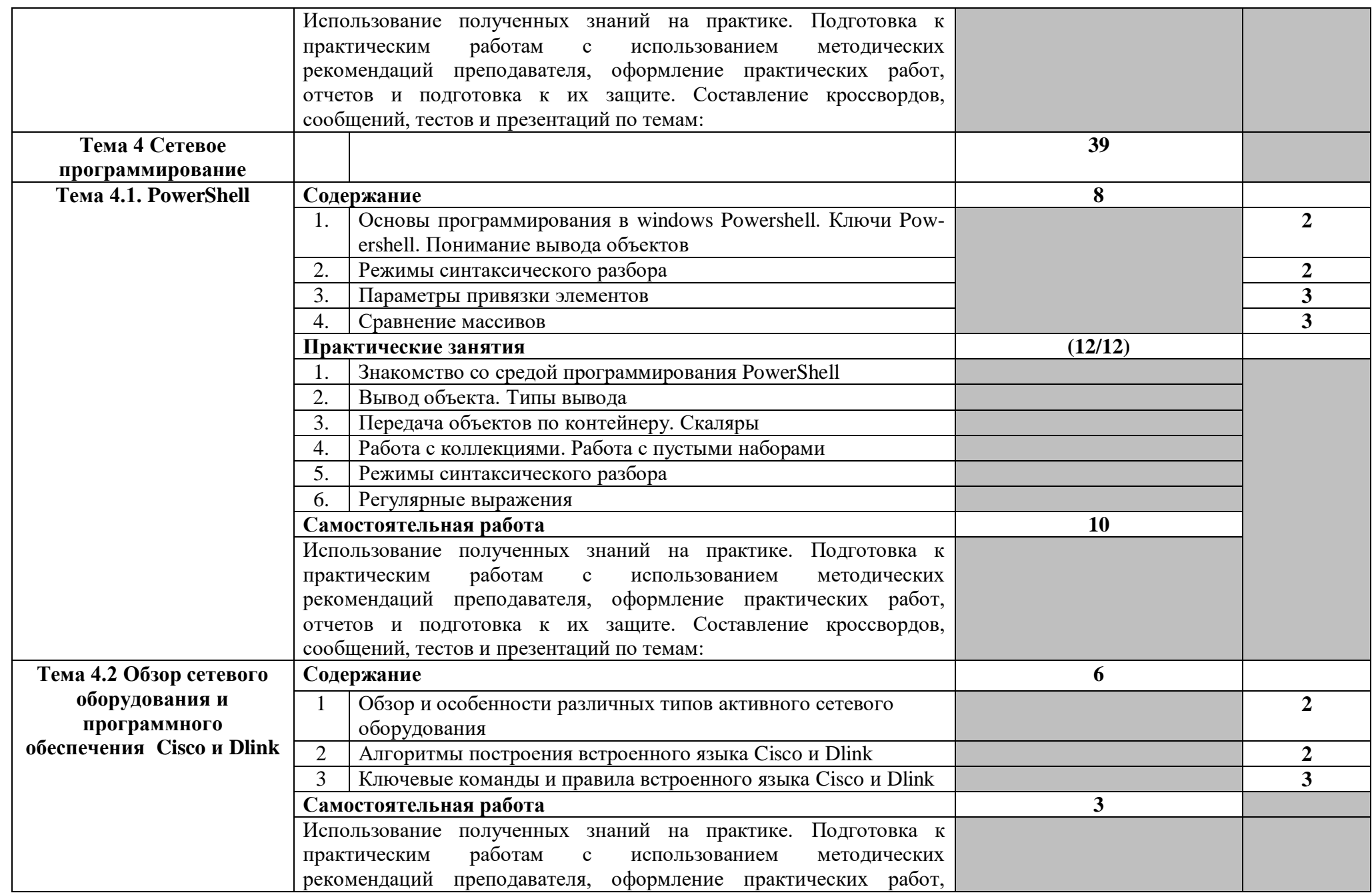

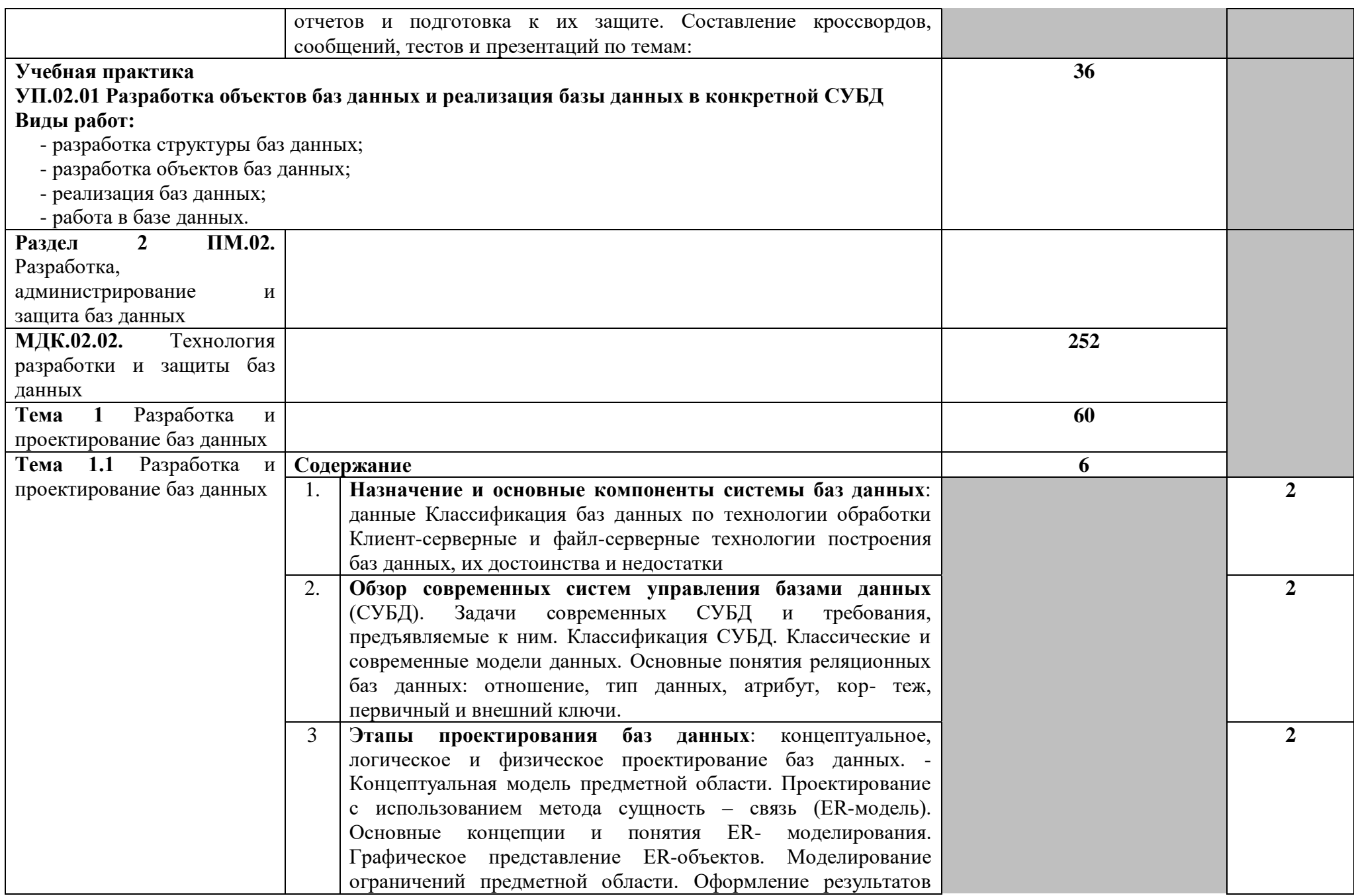

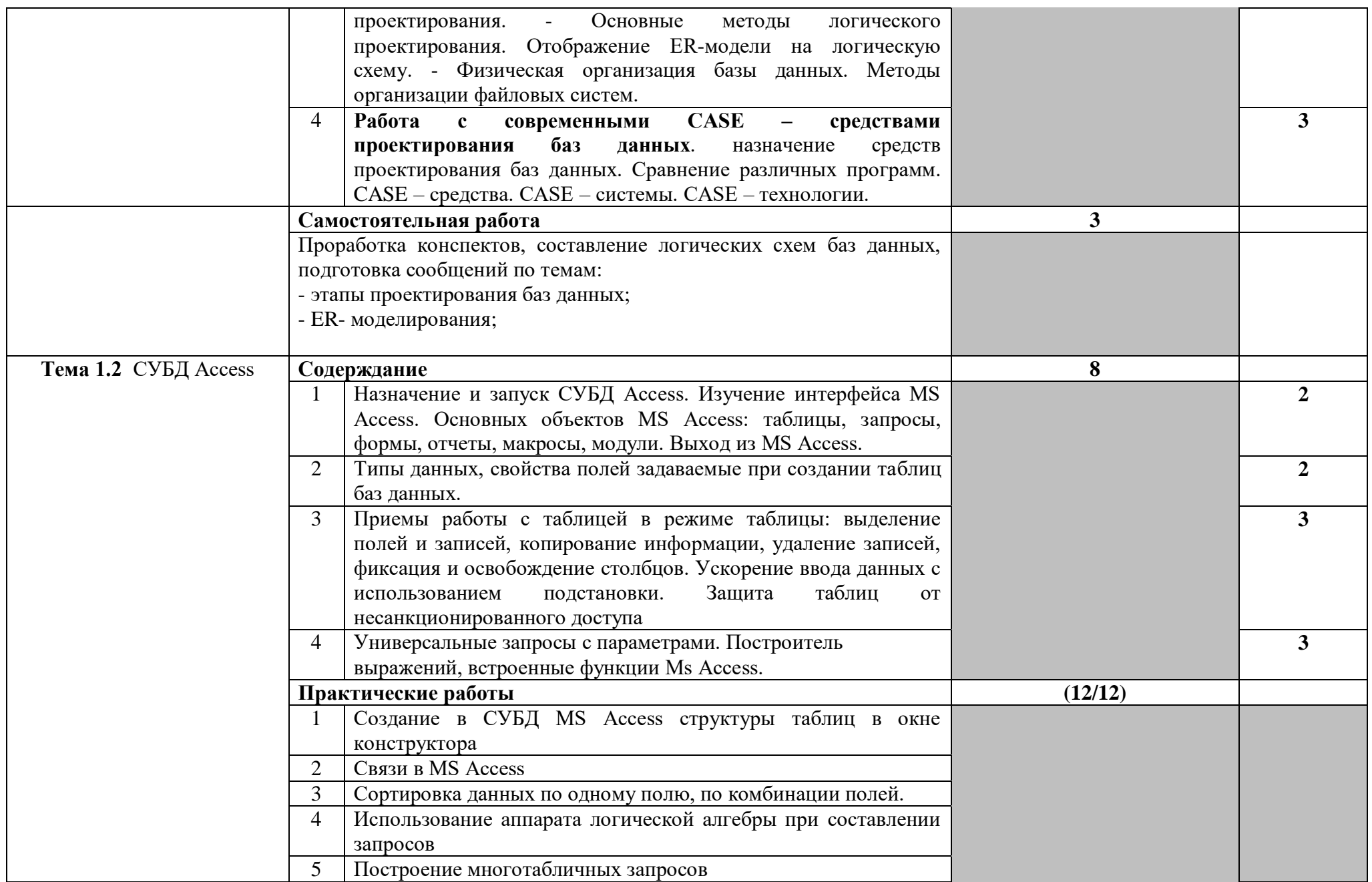

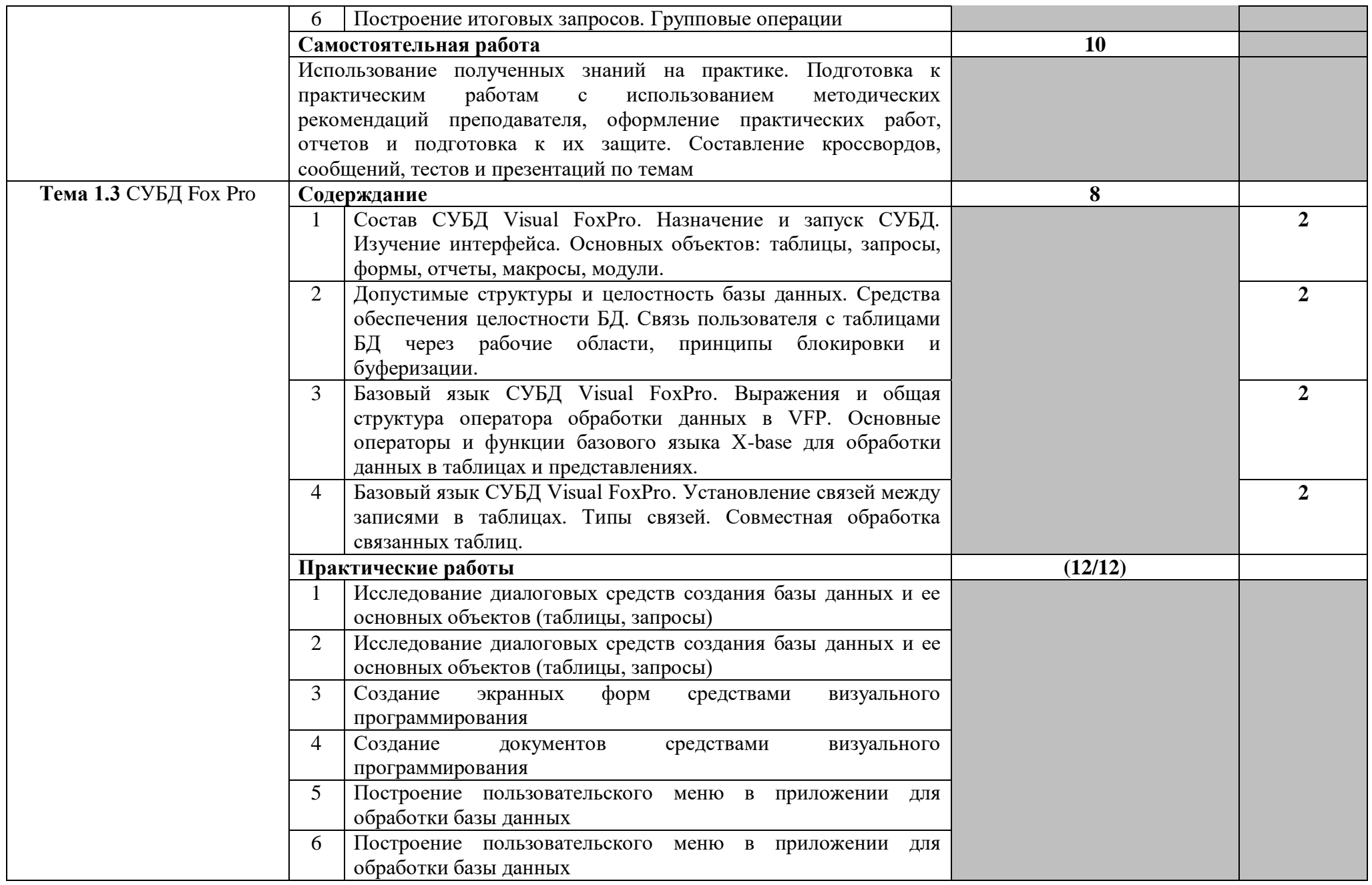

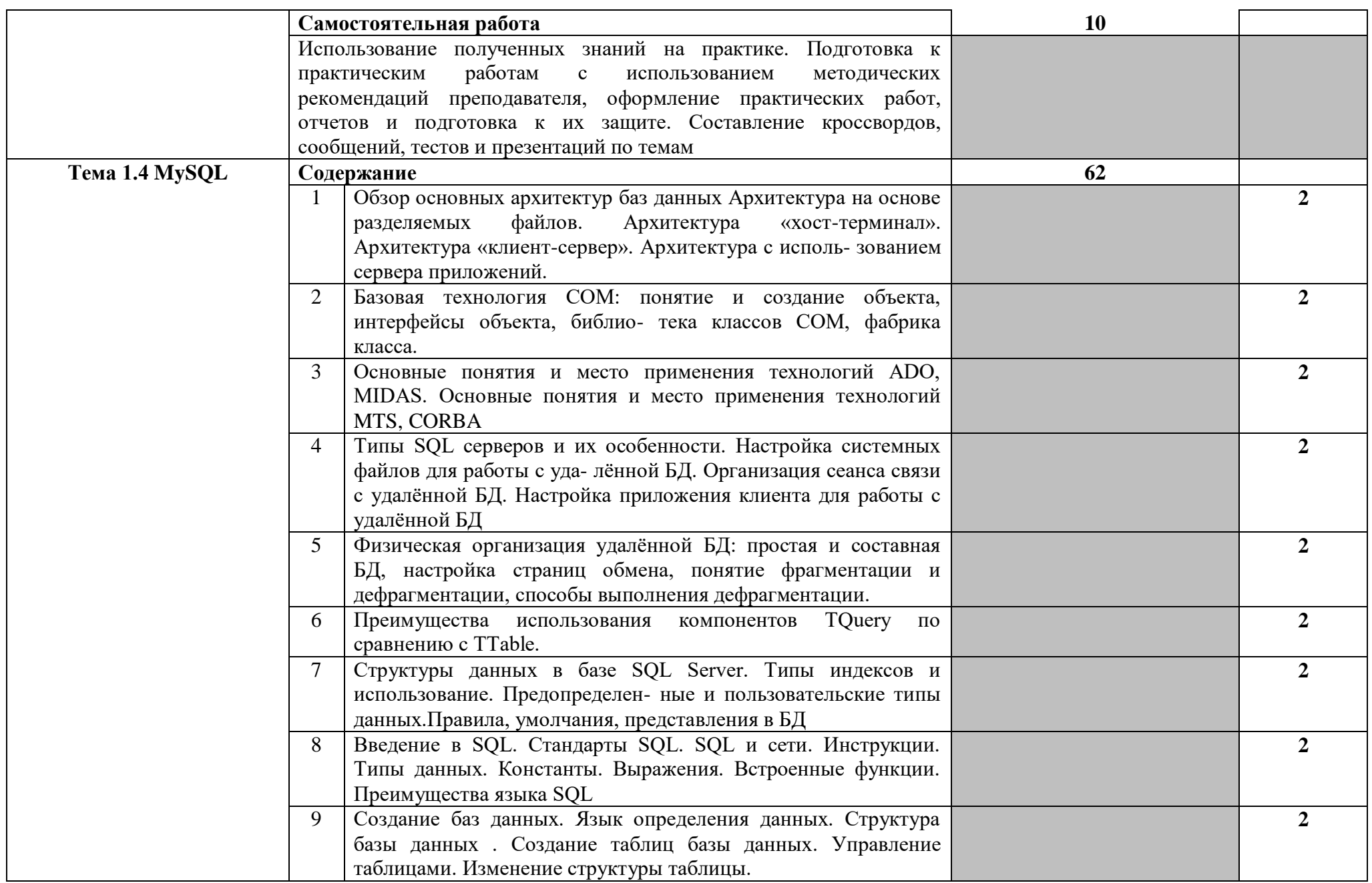

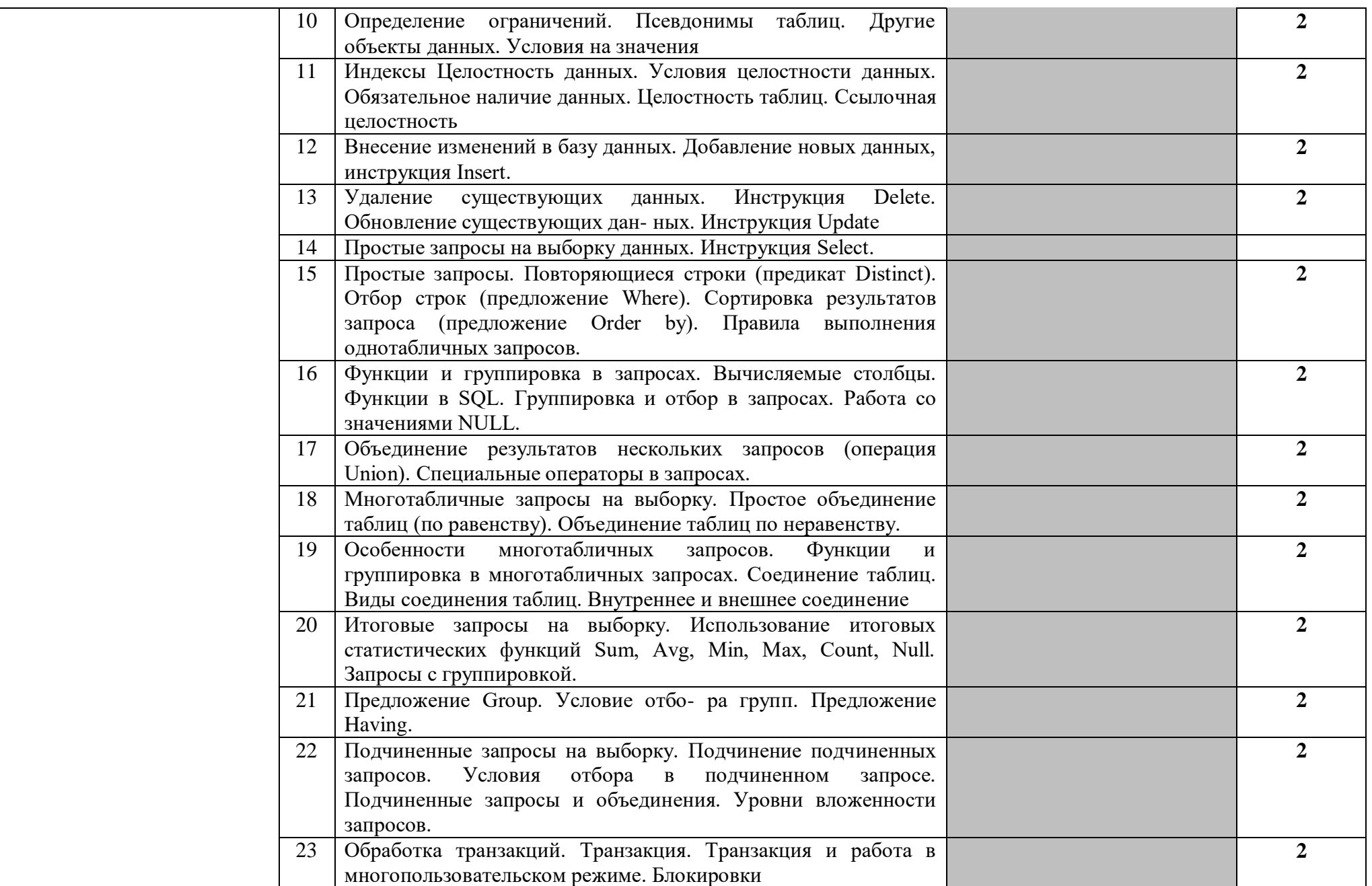

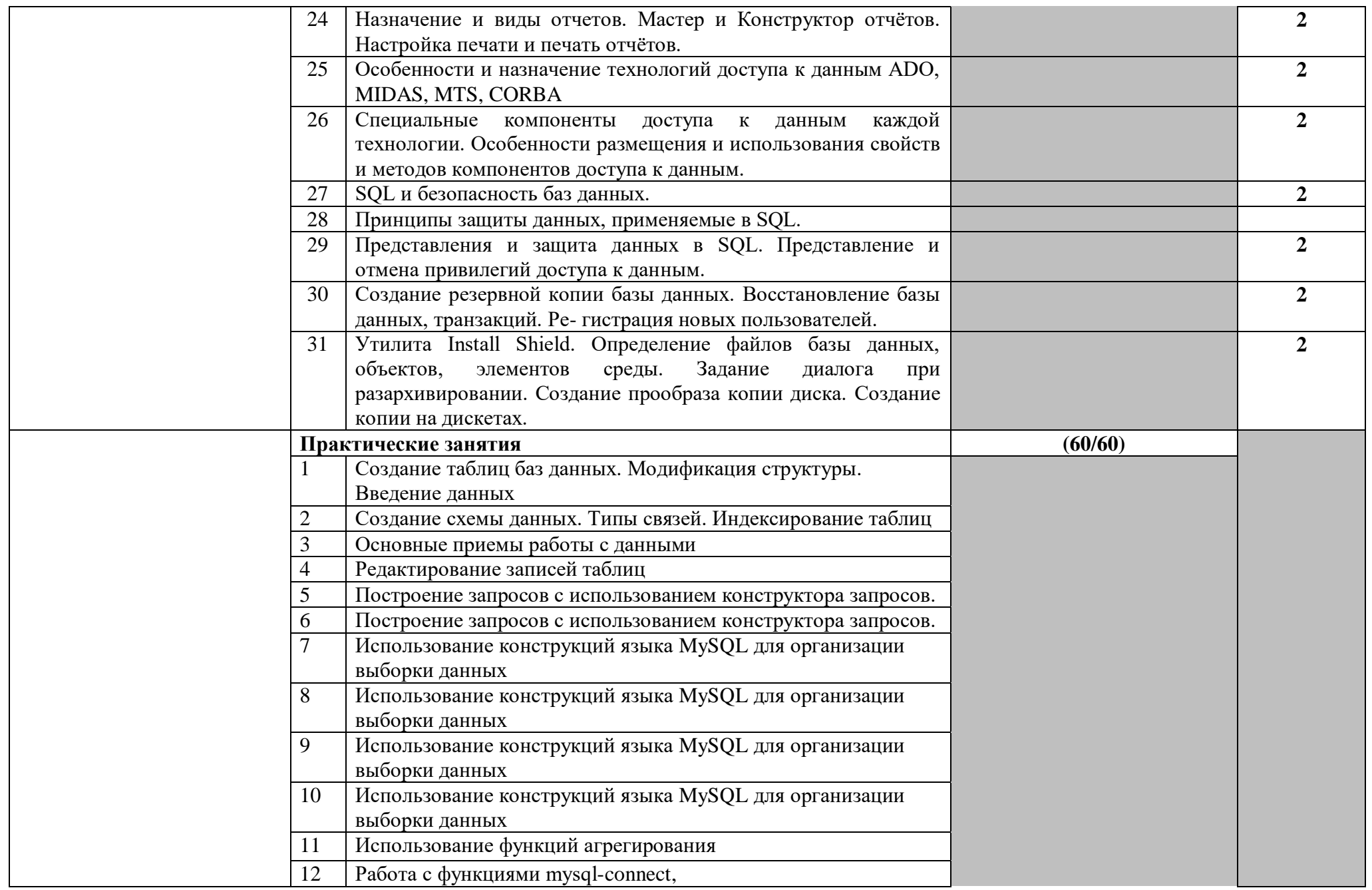

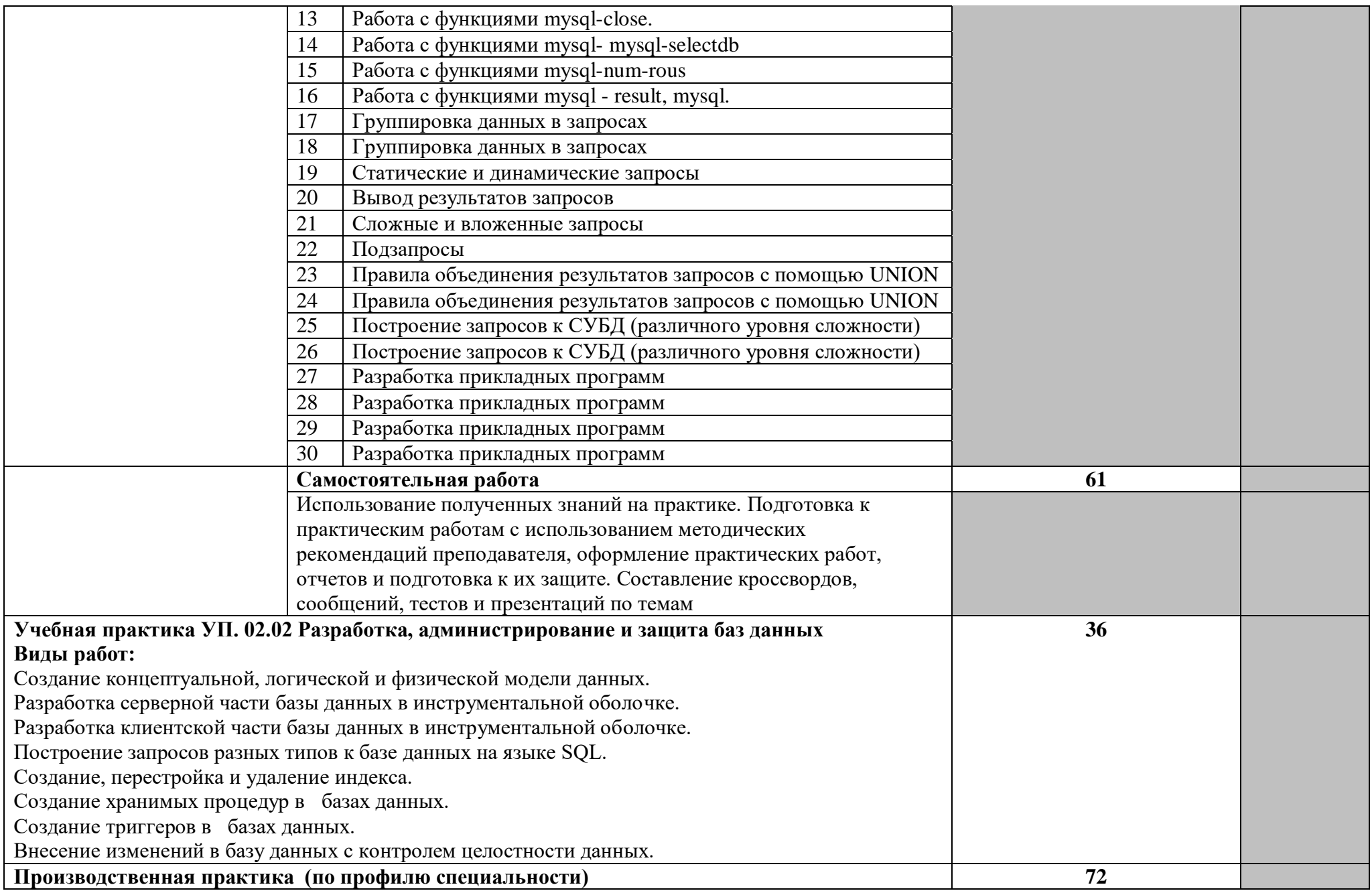

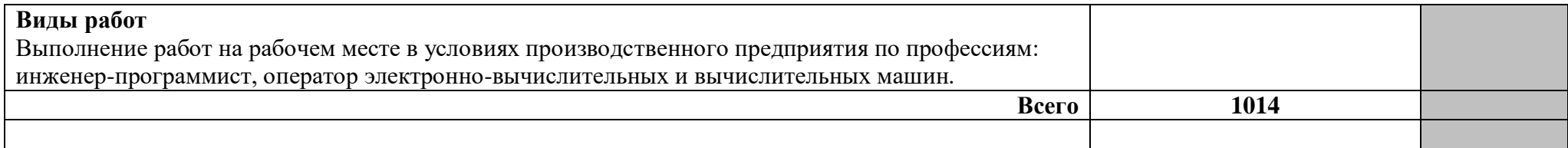

# **4. Условия реализации профессионального модуля**

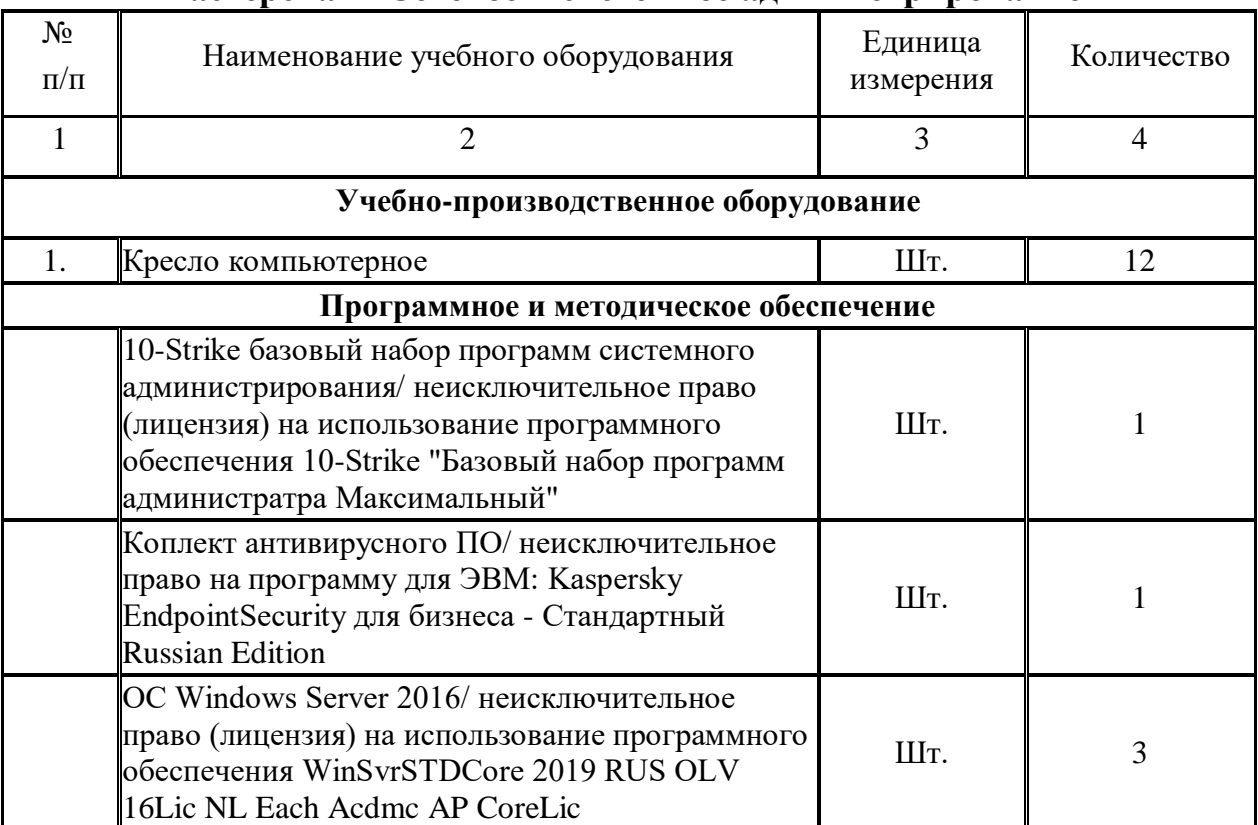

# **4.1. Требования к минимальному материально-техническому обеспечению Мастерская "Сетевое и системное администрирование"**

Реализация профессионального модуля предполагает автоматизированных рабочих мест студентов и преподавателя;

лабораторий:

- сборки, монтажа и эксплуатации средств вычислительной техники;
- информационных систем;
- информационных технологий;
- технических средств информатизации.

Оборудование учебного кабинета и рабочих мест автоматизированных рабочих мест студентов и преподавателя:

- рабочие места студентов и преподавателя, принтер, сканер, модем, проектор;
- телекоммуникационное оборудование;
- программное обеспечение общего и профессионального назначения;
- комплекты учебно-методической документации;
- наглядные пособия (планшеты по информатике, информационным системам и технологиям).

Технические средства обучения:

- принтер, сканер, модем, проектор;
- телекоммуникационное оборудование;
- комплекты учебно-методической документации;
- наглядные пособия (планшеты по информатике, информационным системам и технологиям).

Оборудование лаборатории и рабочих мест лаборатории:

- компьютеры, принтер, сканер, модем, проектор;
- телекоммуникационное оборудование;
- программное обеспечение общего и профессионального назначения;
- комплекты учебно-методической документации;
- наглядные пособия (планшеты по информатике, информационным системам и технологиям).

Оборудование и технологическое оснащение рабочих мест:

- студентов:
	- монитор;
	- системный блок;
	- клавиатура;
	- мышь;
	- аудиовизуальные (колонки/наушники), телекоммуникационные (микрофон, веб-камера) комплекты;
- преподавателя:
	- монитор;
	- системный блок;
	- клавиатура;
	- мышь;
	- принтер;
	- модем;
	- сетевой концентратор;
	- аудиовизуальный (колонки/наушники), телекоммуникационные (микрофон, веб-камера) комплект;
	- проектор.

Реализация профессионального модуля предполагает обязательную производственную практику.

# **4.2. Информационное обеспечение обучения**

# **Перечень рекомендуемых учебных изданий, Интернет-ресурсов, дополнительной литературы**

*Основные источники*:

- 1. Гагарина Л.Г., Кокорева Е.В., Виснадул Б.Д. Технология разработки программного обеспечения: учебное пособие/Под ред. Л.Г. Гагариной. – М.: ИД «ФОРУМ»: ИНФРА-М, 2012.
- 2. Голицына О.Л., Максимов Н.В., Попов И.И. Базы данных: учеб. Пособие. -2-е изд., испр. И доп. – М.: ФОРУМ: ИНФРА-М, 2011.
- 3. Горев А., Ахаян Р., Макашарипов С. Эффективная работа с СУБД. СПб.: Питер, 2010. – 704 с.
- 4. Дейт К. Дж. Мир InterBase. Архитектура, администрирование и разработка приложений баз данных в InterBase. 3-изд — СПб.: БХВ-Петербург, 2013.
- 5. Касперский К. Записки исследователя компьютерных вирусов. СПб.:Питер, 2012.
- 6. Кузнецов М.В., Симдянов И.В. Самоучитель MySQL 5. СПб.:БХВ-Петербург, 2014.
- 7. Мартин Грубер. Введние в SQL, БХВ-Петербург, 2013.
- 8. Олифер В.Г., Олифер Н.А. Компьютерные сети. Приципы, технологии, протоколы. –СПб.:Питер, 2012
- 9. Олифер В.Г., Олифер Н.А. Основы сетей передачи данных: Курс лекций.- Университет информационных технологий – ИНСТИТУТ.РУ,2011
- 10. Фаронов. Delphi 7. Руководство разработчика баз данных. М.: Нолидж, 2007.
- 11. В. В. Фаронов. Система программирования Delphi, БХВ-Петербург, 2005

12. Перри, Джеймс, Пост, Джеральд Введение в Oracle 10g: Пер. с англ. - М.: ООО "ИД Вильямс", 2006.- 704 с. (В комплекте с диском)

*Дополнительные источники:*

- 1. Дуглас Э.Камер. Сети TCP/IP: Принципы, протоколы и структура, -М.: Вильямс, Т.1, 2003.
- 2. Михаил Гук. Аппаратные средства локальных сетей: Энциклопедиа.-СПб.:Питер, 2000.
- 3. Попов И.И., Максимов Н.В. Компьютерные сети: Учебное пособие для студентов учреждений среднего профессионального образования.-М.:ФОРУМ: ИНФРА-М, 2003.
- 4. Дейт К. Дж. Введение в системы баз данных, 7 е издание. : Пер. с англ. М. : Издательский дом «Вильямс», 2001.
- 5. Агальцов В.П. Базы данных: Учебное пособие. М.: Мир, 2002.
- 13. Барбара Гутман, Роберт Бэгвилл. Политика безопасности при работе в Интернете — техническое руководство: Учебное пособие.–СПб.:Питер, 2005.
- 14. Флеиов М. Е. Программирование в Delphi глазами хакера. СПб.: БХВ-Петербург, 2003.
- 15. Подшивка журнала: «КомпьютерПресс»
- 16. Подшивка журнала: «Hard & Soft»

#### **4.3. Общие требования к организации образовательного процесса**

Обеспечение доступа каждого студента к информационным ресурсам (библиотечным фондам, компьютерным базам данных и др.), наличие учебников, учебнометодических, методических пособий, разработок и рекомендаций по всем дисциплинам, наглядных пособий, аудио-, видео- и мультимедийных материалов.

Занятия проводятся с демонстрацией видеофильмов, слайд-конспектов. Обучение ведётся с использованием контекстной технологии, работы в микрогруппах. Консультации проводятся по выполнению индивидуальных заданий.

Практические занятия ориентированы на приобретение умений создания, обработки, хранения, передачи цифровой мультимедийной информации.

Изучению модуля должно предшествовать такие дисциплины, как ОУДп.0и Информатика и ИКТ, параллельно реализовываться с ОП.01 Операционные системы, ОП.02 Архитектура компьютерных систем, ОП.03 Технические средства информатизации, ОП.05 Основы программирования, ОП.08 Теория алгоритмов.

Реализация программы модуля предполагает обязательную учебную и производственную практику.

Организация учебной практики на всех ее этапах направлена на: - выполнение государственных требований к минимуму содержания и уровню подготовки выпускников в соответствии с получаемой специальностью и присваиваемой квалификацией; непрерывность и последовательность овладения студентами профессиональной деятельностью в соответствии с программой практики. Содержание всех этапов учебной практики определяется рабочей программой производственной (профессиональной) практики. При проведении учебной практики учебная группа делится на подгруппы численностью не менее 8 человек. Практическое обучение первичным профессиональным умениям и навыкам проводится мастерами производственного обучения. В тех случаях, когда учебная практика является продолжением изучения дисциплин, она может проводиться преподавателями специальных дисциплин.

Производственная практика организуется на предприятиях в отделах информационных технологий.

В процессе инструктажа и показа элементов технологии применяют: технические средства обучения, стенды и плакаты. Инструктаж должен заканчиваться объяснением правил охраны труда по виду работы или операции. Перед началом инструктажа

студентам должны быть выданы задания. После инструктажа студенты изучают выданные задания, структуру и правила техники безопасности на рабочем месте, затем, уяснив задание, приступают к работе и выполняют ее под наблюдением и контролем мастера производственного обучения. В конце рабочего дня мастер производственного обучения принимает выполненные студентами работы, обращает внимание на ошибки и недостатки, допущенные студентами, выставляет им оценки и объясняет, какие вопросы будут отрабатываться на следующих занятиях. Присвоение студентам квалификационного разряда по одной из рабочих профессий производится на основании материалов прохождения учебной практики и квалификационных экзаменов. Для проведения квалификационных экзаменов назначается квалификационная комиссия. При этом после сдачи квалификационных экзаменов возможно присвоение студентам квалификационных разрядов по рабочей профессии. В период учебной практики на базе учебного заведения используются такие формы обучения: работа по индивидуальным заданиям, в ученических бригадах, в составе производственных бригад, уроки производственного обучения, практикумы, экскурсии на передовые производственные предприятия. .

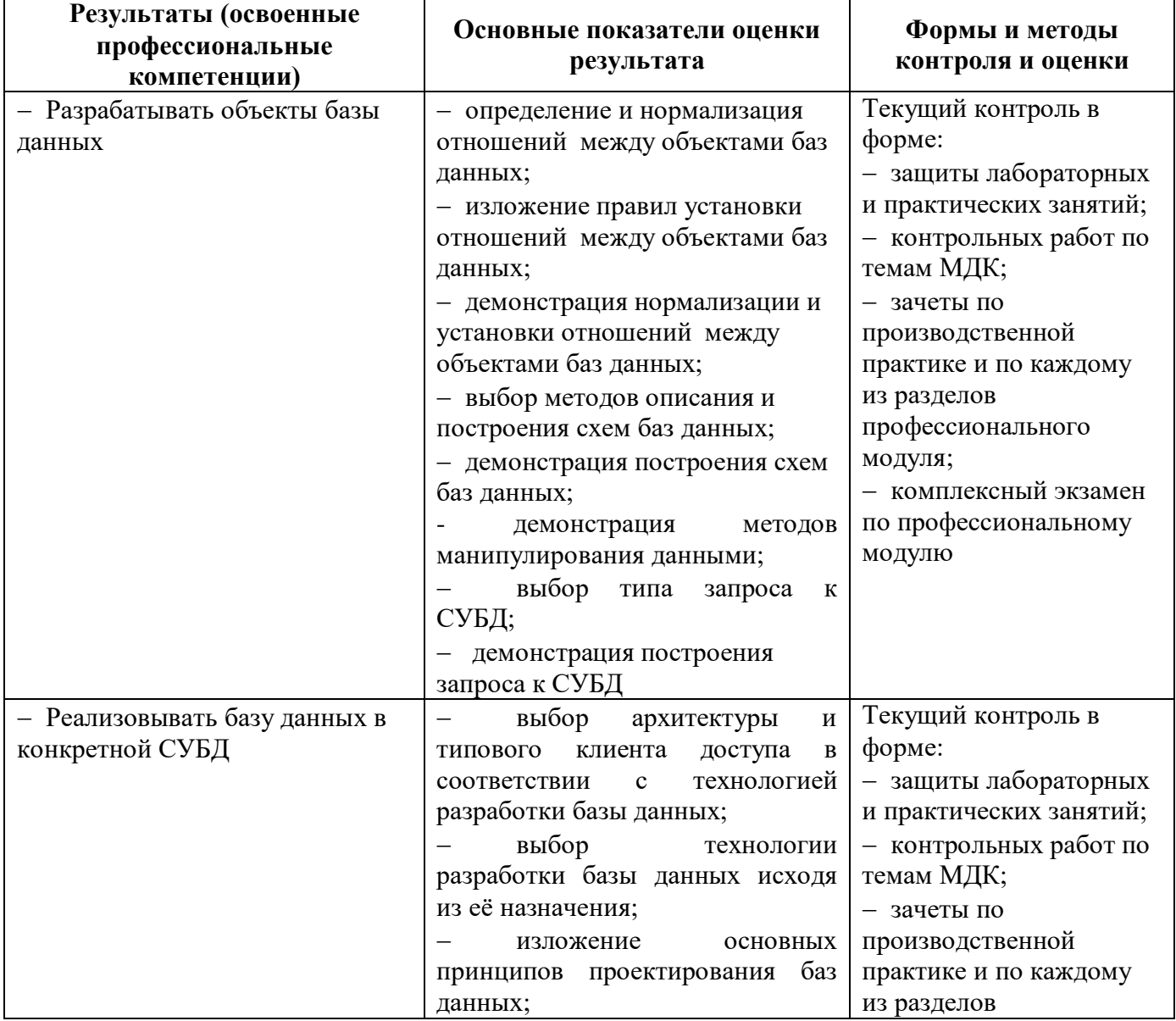

# **5. Контроль и оценка результатов освоения профессионального модуля (вида профессиональной деятельности)**

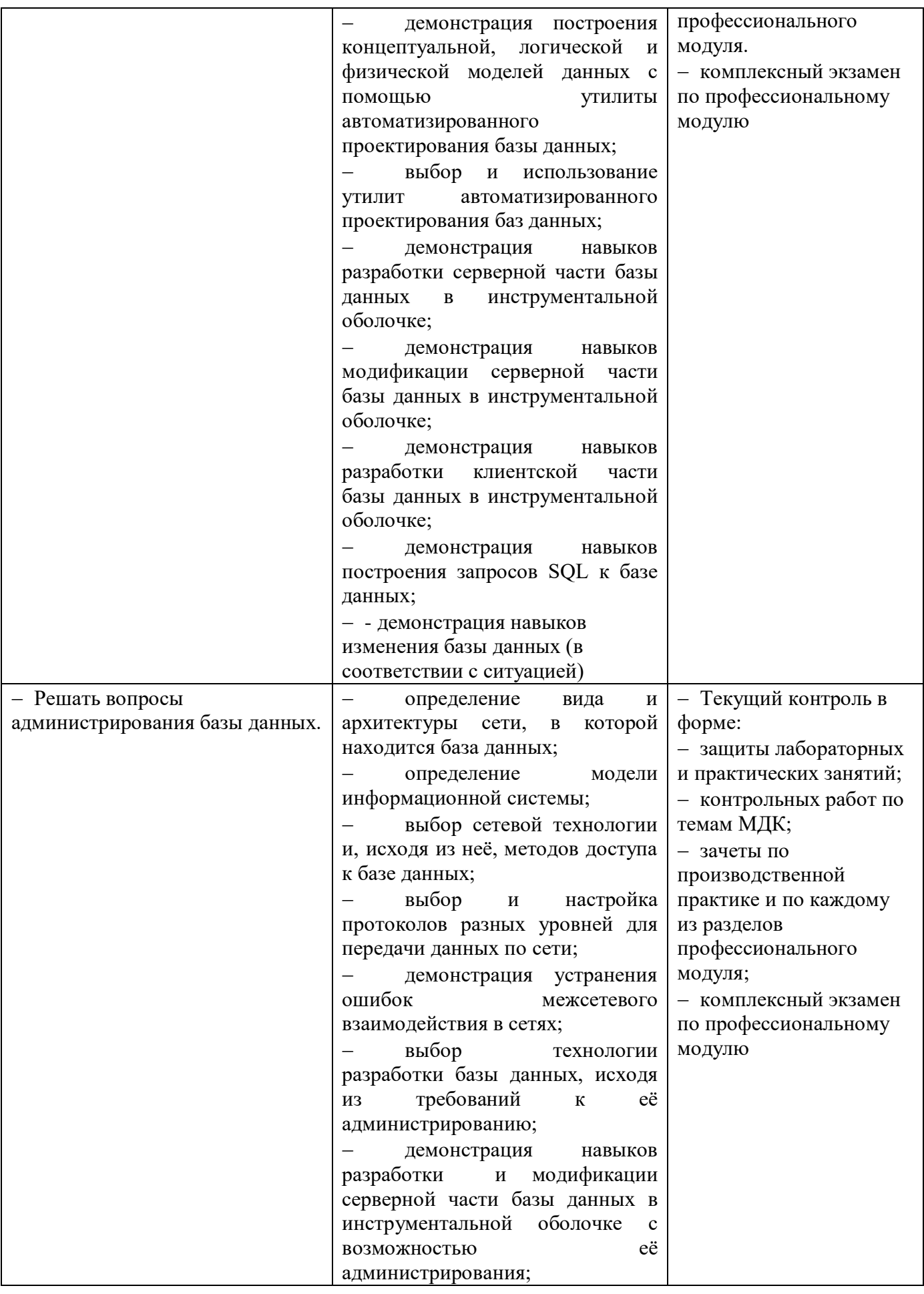

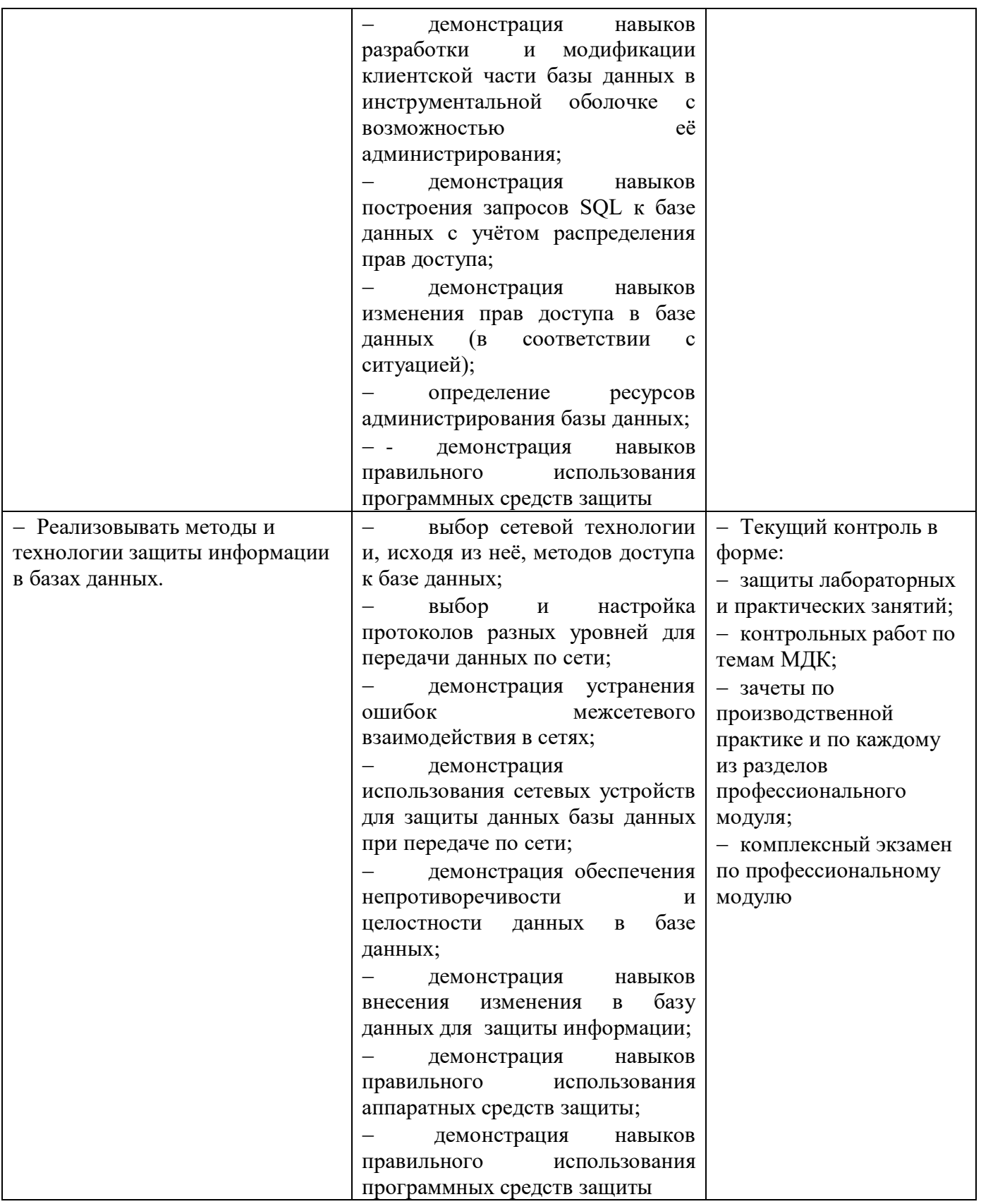

Формы и методы контроля и оценки результатов обучения должны позволять проверять у обучающихся не только сформированность профессиональных компетенций, но и развитие общих компетенций и обеспечивающих их умений.

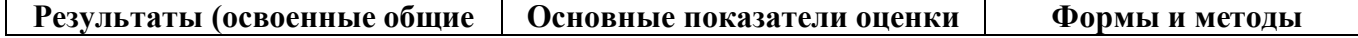

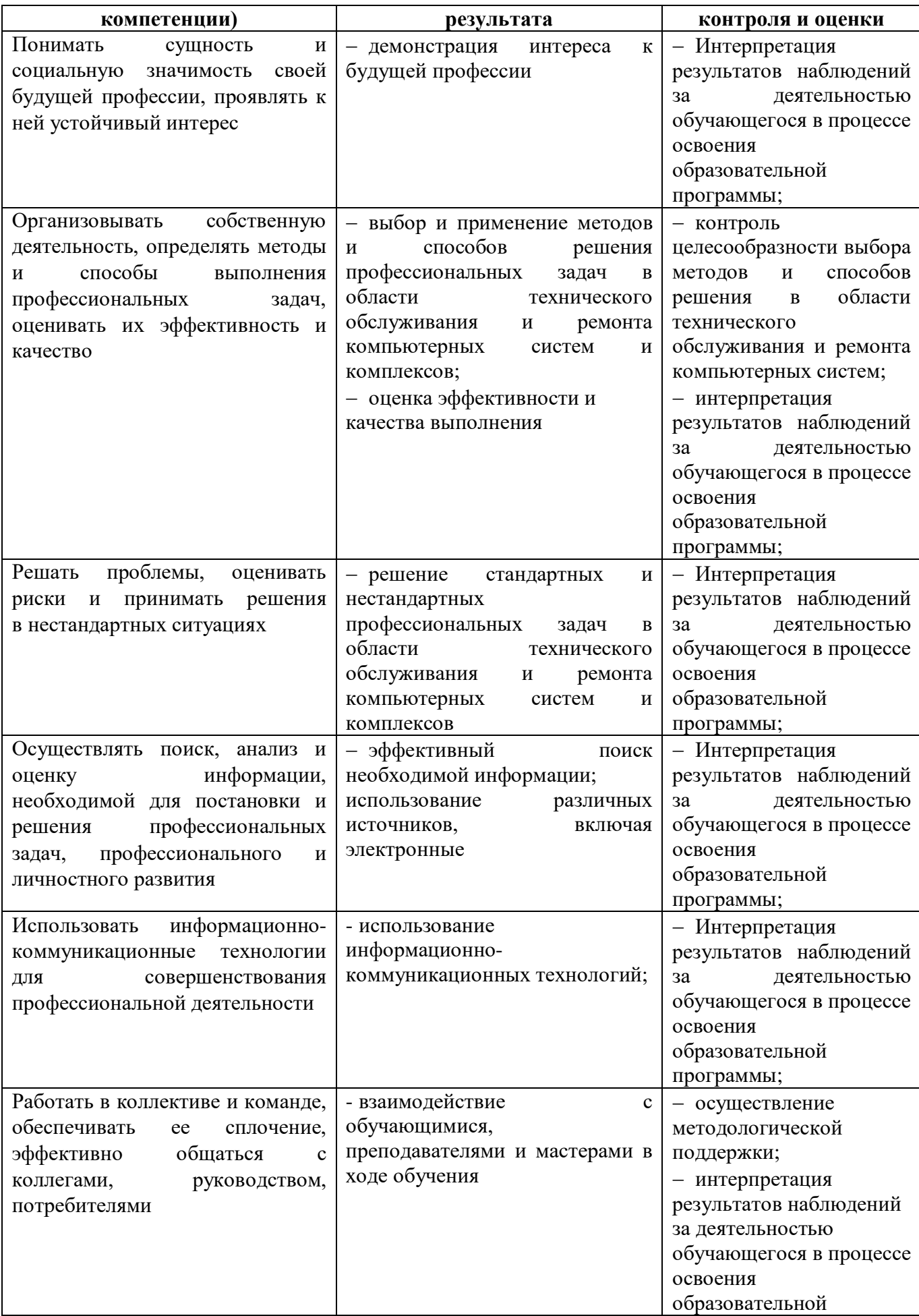

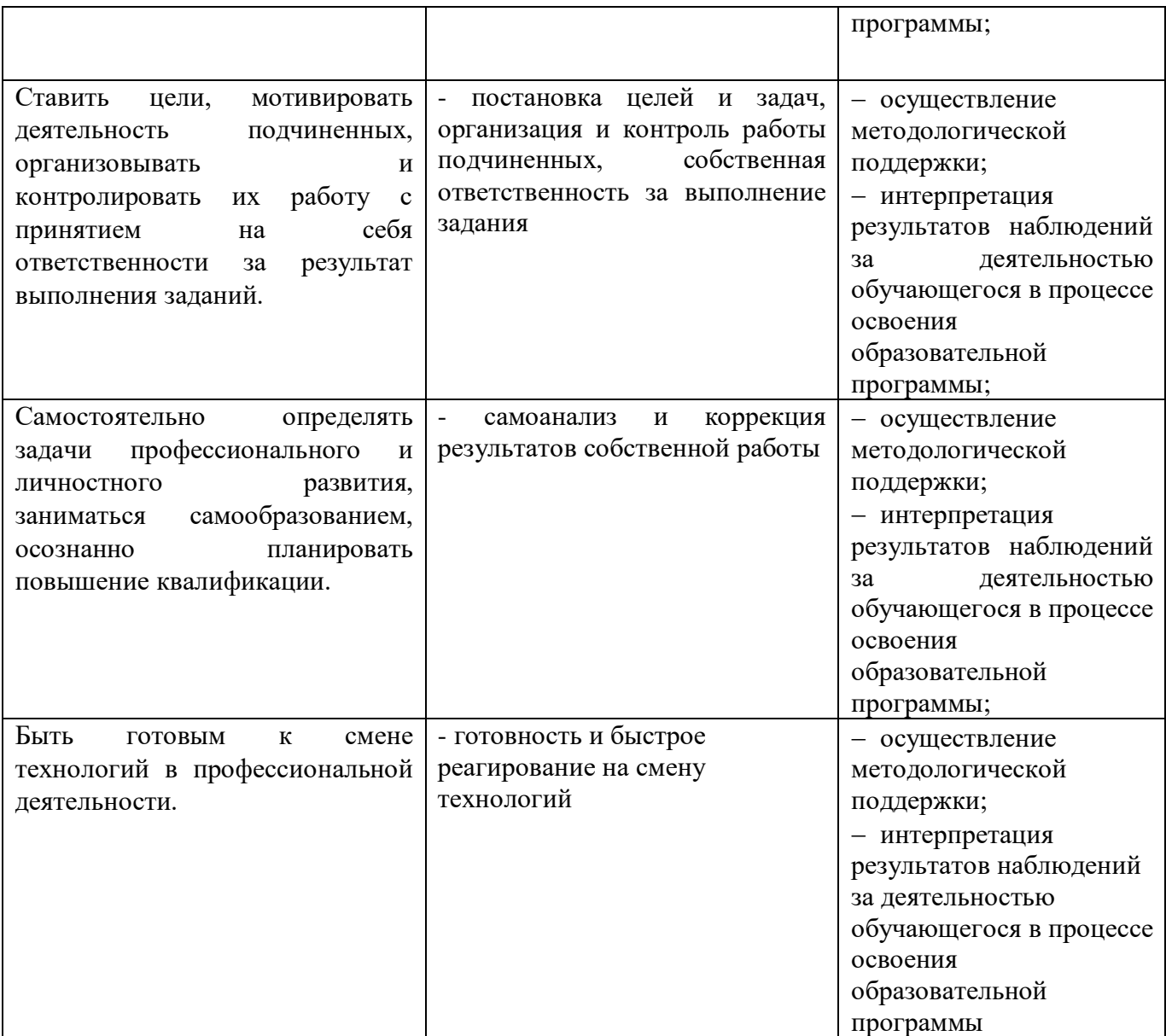